# **Wissenschaftliches Arbeiten und Zitieren**

#### **1.Wissenschaftliches Zitieren**

Die folgenden Praxistipps bieten Beispiele für wissenschaftliches Zitieren. Für alle Abweichungen von diesem Modell gilt: Eine bestimmte Zitierweise sollte einheitlich in der ganzen Arbeit durchgeführt werden. Die zitierte Quelle und das Zitat selbst müssen eindeutig gekennzeichnet sein. Hilfreich bei der Zusammenstellung des Literaturverzeichnisses kann auch ein Blick in den OPAC der Universitätsbibliothek sein. Werden Abkürzungen benutzt, muss die Arbeit eine vollständige Erklärung der Abkürzungen enthalten.

#### *A.Zitate im Text*

- **Wörtliche Zitate** werden ohne jede Änderung aus der Informationsquelle übernommen und stehen in doppelten Anführungszeichen (""). Für den Zusammenhang unwichtige Passagen können ausgelassen werden. Auslassungen sind durch drei Auslassungspunkte gekennzeichnet ([…]). Wörtlich zitieren sollte man nur wichtige Stellen wie Definitionen, Fachtermini oder zu diskutierende Thesen.
- In zwei Ausnahmefällen darf im Zitat etwas geändert werden: Zum einen werden Zitate im Zitat in einfache Anführungszeichen gesetzt. Zum anderen dürfen Hervorhebungen in Zitaten einheitlich kursiv gesetzt werden.
- Damit eigene Hervorhebungen von Wörtern oder Ausdrücken unterscheidbar sind von Zitaten aus der Literatur, sollte man sie nicht in Anführungszeichen, sondern kursiv setzen. Am Ende jedes wörtlichen Zitats steht eine hochgestellte Ziffer, die auf eine Fuß- oder Endnote mit derselben Ziffer verweist, in der sich die entsprechende Quellenangabe befindet (*ohne* den Hinweis "Vgl."). Bei Bibelstellen folgt die Quellenangabe direkt im Text in runden Klammern. Beispiele: (Gen 5,1) (Ps 80,4.8.20) (Mt 1,1-2,23).
- **Indirekte Zitate**, die sich eng an den Wortlaut der Quelle anlehnen (zusammenfassende Umschreibungen/Paraphrasen), stehen meist im Konjunktiv. Am Ende jedes indirekten Zitats steht eine hochgestellte Ziffer, die auf eine Fuß- oder Endnote mit derselben Ziffer verweist, in der sich die entsprechende Quellenangabe befindet (*mit* dem Hinweis "Vgl.").
- • **Sinngemäße Wiedergaben** eines Textes erstrecken sich oft über längere Passagen. In diesem Fall genügt es, am Ende des jeweiligen Absatzes oder Sinnabschnitts eine Fußnote mit der Quellenangabe zu setzen.

#### *B. Der Fußnotenapparat*

- Fußnoten, die Quellenangaben enthalten, können kurz gehalten werden; zusammen mit dem Literaturverzeichnis muss sich die Quelle jedoch eindeutig identifizieren lassen. Die Fußnoten beginnen mit denselben Angaben, unter denen die Quelle auch im Literaturverzeichnis zu finden ist.
- In die Fußnote gehören: Nachname des Autors, Vorname (abgekürzt), Kurztitel (Jahreszahl in Klammern), Seitenzahl(en). In der Regel wird auf "S." verzichtet. Beispiel: HIEKE, T., Psalm 80 (1997), 23.
- Bei direkten (wörtlichen) Zitaten beginnt die Fußnote mit dem Nachnamen des zitierten Autors (*ohne* "Vgl.").
- Wird eine Quelle indirekt beziehungsweise sinngemäß wiedergegeben, beeinnt die Fußnote mit "Vgl." für "vergleiche" und dem Nachnamen des zitierten Autors.
- Fußnote sind ganze Sätze. Sie beginnen mit einem Großbuchstaben  $($ "Vgl." $)$ und enden mit einem Punkt. Beispiele für Fußnoten: 1 DOHMEN, C., Vom Umgang (1995), 43. *<wörtliches Zitat>*
	-
	- 2 Vgl. DOHMEN, C., Vom Umgang (1995), 63-73. *<Umschreibung, Zusammenfassung, sonstige Bezugnahme>*

#### **2.Bibliographieren**

## *A. Das Literaturverzeichnis*

- Das Literaturverzeichnis steht meist am Schluss einer Arbeit. Es ist alphabetisch nach Verfassernamen sortiert. Am Anfang jeden Absatzes stehen hervorgehoben Nachname und Vorname (in der Regel nicht abgekürzt) des Autors, darauf folgen Titel, Untertitel, Verlagsort, Auflage und Erscheinungsjahr. Absatzformat: Hängend.
- Die Angabe des Verlages ist nicht unbedingt erforderlich. Sie kann mit einem Doppelpunkt abgetrennt hinter den Verlagsort gesetzt werden.

#### • **Monographien**

Stammt ein Buch von einem einzigen Autor, gibt es in der Regel keine Schwierigkeiten bei der Quellenangabe. Ist das Werk original fremdsprachig erschienen, braucht der Übersetzer nur angegeben werden, wenn die Übersetzung für die Arbeit von Bedeutung ist. Hat das Buch zusätzlich zum Autor einen Herausgeber, wird er vor dem Verlagsort angegeben. Bei mehr als drei Autoren wird nur der erste genannt und mit "u.a." auf die weiteren hingewiesen. Das gleiche gilt für mehrere Verlagsorte. Am Ende der Angabe steht ein Punkt. Beispiele:

DOHMEN, CHRISTOPH, Vom Umgang mit dem Alten Testament (Neuer Stuttgarter Kommentar Altes Testament 27), Stuttgart 1995. SCHMITZ, SYLVIA, Medienpädagogik. Vom Umgang mit den Massenmedien, 2., erweiterte Auflage, Freiburg i.Br. u.a. 1998.

#### • **Aufsätze**

Angegeben werden Autor und Titel sowie der Sammelband, in dem der Aufsatz steht. Beispiel:

DOHMEN, CHRISTOPH, Vom vielfachen Schriftsinn – Möglichkeiten und Grenzen neuerer Zugänge zu biblischen Texten, in: STERNBERG, THOMAS, Neue Formen der Schriftauslegung (QD 140), Freiburg i.Br. u.a.: Herder, 1992, 13-74.

## • **Zeitungsartikel**

Ist der Autor bekannt, wird der Artikel unter dem Autorennamen einsortiert. Namenskürzel brauchen nicht wiedergegeben werden, Agenturkürzel können eine hilfreiche Ergänzung sein. Beispiele:

- HERMANN, GÜNTHER, Das Medienzeitalter. Monopolisten auf dem Vormarsch, Kommentar in: Süddeutsche Zeitung Nr. 237 vom 14./15. Oktober 1995, S. 2.
- Kirchgruppe expandiert: dpa, in: Frankfurter Allgemeine Zeitung Nr. 237 vom 14./15. Oktober, S. 27.

# • **Zeitschriftenartikel**

Eine mögliche Zitierweise besteht aus folgenden Angaben: Autor, Titel, Untertitel, Zeitschrift, Jahrgang, Jahr in Klammern, Heftnummer, Seitenzahl. Bei wissenschaftlichen Zeitschriften sind die Seiten jahrgangsweise durchnummeriert. In diesem Fall kann auf die Heftnummer verzichtet werden. Beispiel:

HUBER, SILKE, Gesprächstherapie, in: Berliner Quartalsschrift 25 (1972) 16–25.

# • **Artikel aus Lexika**

Ist der Autor bekannt, wird der Artikel unter dem Autorennamen einsortiert. Fehlt im Lexikon eine Autorenangabe, wird der Artikel unter dem Titel einsortiert. Auf die Angabe des Erscheinungsjahres des jeweiligen Lexikonbandes, in dem der Artikel steht (!), folgt die Seiten- beziehungsweise Spaltenangabe zum Artikel. Beispiele:

- PETERS, MANFRED, Art. Psychose, in: Lexikon Psychiatrie (1998) Sp. 721–724.
- Art. Psychose, in: Loewes psychiatrisches Handwörterbuch 2 (1987) 125f.

Wichtig: Bei theologischen Lexika, die in mehreren Auflagen erschienen sind, muss die Auflage vor der Bandzahl mit angegeben werden. Beispiel: RGG4 3 (2000) 1649-1651 oder RGG, 4. Aufl., 3 (2000) 1649-1651.

## • **Internet**

In wissenschaftlichen Arbeiten sind in der Regel nur Internetseiten zitierbar, die von eindeutig identifizierbaren Urhebern stammen, beispielsweise Behörden oder Medien. Die Inhalte müssen zudem wissenschaftlichen Kriterien entsprechen. Liegt eine Information zusätzlich in einer Printfassung vor, sollte man auf die gedruckte Version zurückgreifen oder zumindest in Stichproben die Zuverlässigkeit des Internetzitats überprüfen.

Bei der Quellenangabe gilt es, so viele Informationen wie möglich zu übernehmen, um eines der wichtigsten Kriterien für wissenschaftliches Arbeiten zu erfüllen, die Überprüfbarkeit der Informationen. In der Regel sollten die Angaben Autor/Anbieter, Titel, URL (=Internetadresse) und Datum genügen. Bei der Geschwindigkeit jedoch, mit denen Web-Seiten auftauchen und wieder verschwinden, kann es ratsam sein, das zitierte Web-Dokument – zumindest in Auszügen – in den Anhang der jeweiligen Arbeit aufzunehmen. Beispiel:

HIEKE, THOMAS, Art. "Abram/Abraham", Biographisch-Bibliographisches Kirchenlexikon, abgerufen am 10. Mai 2007, http://www.bautz.de/bbkl/a/abram.shtml.

# *B. Beispielliste für das Bibliographieren*

## *Einzelbuchtitel ohne Untertitel:*

HABERMAS, JÜRGEN, Erläuterungen zur Diskursethik, Frankfurt am Main <sup>2</sup>1992.

# *Einzelbuchtitel mit Untertitel:*

SCHNEIDER, THEODOR, Was wir glauben. Eine Auslegung des Apostolischen Glaubensbekenntnisses, Düsseldorf 1985.

## *Einzelbuchtitel in einer Reihe:*

- VORGRIMLER, HERBERT, Sakramententheologie (Leitfaden Theologie 17), Düsseldorf 1987.
- ALBRECHT, MICHAEL, Eklektik. Eine Begriffsgeschichte mit Hinweisen auf die Philosophie- und Wissenschaftsgeschichte (Quaestiones. Themen und Gestalten der Philosophie 5), Stuttgart-Bad Cannstatt 1994.

## *Einzelbuchtitel mit bis zu zwei Verfassern:*

GRESHAKE, GISBERT/LOHFINK, GERHARD, Naherwartung – Auferstehung – Unsterblichkeit. Untersuchungen zur christlichen Eschatologie (QD 71), Freiburg i.Br.–Basel–Wien  $51986$ .

GRESCHAT, MARTIN u.a., Studium und wissenschaftliches Arbeiten. Eine Anleitung, Gütersloh 1970.

#### *Mehrbändiges Werk eines Autors:*

RAD, GERHARD VON, Theologie des Alten Testaments, 2 Bde., München 1957- 1960.

#### *Daraus ein Einzelband (in späterer Auflage):*

RAD, GERHARD VON, Theologie des Alten Testaments. Bd. 1: Die Theologie der geschichtlichen Überlieferungen Israels, München <sup>9</sup>1987.

## *Werkausgaben:*

- HERDER, JOHANN GOTTFRIED, Sämtliche Werke, hg. v. BERND SUPHAN, 33 Bde., Berlin 1877-1913 (ND Hildesheim 1967f.).
- LESSING, GOTTHOLD EPHRAIM, Sämtliche Schriften, hg. v. KARL LACHMANN. Dritte, auf's neue durchgesehene und vermehrte Auflage von FRANZ MUN-CKER, 23 Bde., Stuttgart-Leipzig 1886-1924 (ND Berlin 1968).

## *Sammelband:*

WACKER, MARIE-THERES (Hg.), Der Gott der Männer und die Frauen, Düsseldorf 1987.

#### *Beitrag aus einem Sammelband:*

- METZ, JOHANN BAPTIST, Unterwegs zu einer nachidealistischen Theologie, in: BAUER, JOHANNES (Hg.), Entwürfe der Theologie, Graz-Wien-Köln 1985, 209-233.
- BAUER, JOHANNES, Theologie zwischen Dynamik und Erstarrung. Eine Einführung, in: DERS. (Hg.), Entwürfe der Theologie, Graz-Wien-Köln 1985, 7- 13.

# *Festschrift:*

BORNKAMM, GÜNTHER/RAHNER, KARL (Hg.), Die Zeit Jesu (FS Heinrich Schlier), Freiburg i.Br.–Basel–Wien 1970.

## *Beitrag aus einer Festschrift:*

PANNENBERG, WOLFHART, Probleme einer trinitarischen Gotteslehre, in: BAIER, WALTER u.a. (Hg.), Weisheit Gottes – Weisheit der Welt (FS Joseph Ratzinger), Bd. 1, St. Ottilien 1987, 329-341.

## *Nachdrucke:*

- RIEZLER, SIGMUND VON, Geschichte Bayerns, Bd. 4, Gotha 1899 (ND Aalen 1964).
- CHERBURY, EDWARD LORD HERBERT VON, De religione gentilium errorumque apud eos causis, Amsterdam 1663 (ND mit einer Einleitung von GÜNTER GAWLICK, Stuttgart-Bad Cannstatt 1967).

*Buchtitel ohne Angabe des Erscheinungsortes oder des Erscheinungsjahres erhalten an entsprechender Stelle die Abkürzung o.O. (= ohne Ort) bzw. o.J. (=*  *ohne Jahr). Werden diese Angaben jedoch ermittelt, werden sie in eckigen Klammern an der entsprechenden Stelle beigefügt.* 

# *Zeitschriftenbeiträge:*

PESCH, RUDOLF, Zur Entstehung des Glaubens an die Auferstehung Jesu. Ein Vorschlag zur Diskussion, in: ThQ 153 (1973) 201-228.

*Die Abkürzungen der Fachzeitschriften sind entsprechenden Abkürzungsverzeichnissen zu entnehmen.* 

## *Lexikonartikel:*

- DOHMEN, CHRISTOPH, Art. Hermeneutik. II. Altes Testament, in: RGG<sup>4</sup> 3 (2000) 1649-1651.
- RAHNER, KARL, Art. Anthropologie. III. Theologische Anthropologie, in: SM 1 (1967) 176-186.

# *Rezensionen:*

PANNENBERG, WOLFHART, Rez. zu: Waldenfels, Hans, Offenbarung. Das Zweite Vatikanische Konzil auf dem Hintergrund der neueren Theologie, München 1969, in: ThLZ 101 (1976) 50-55.

# *Übersetzungen:*

RADFORD RUETHER, ROSEMARY, Frauen für eine neue Gesellschaft. Frauenbewegung und menschliche Befreiung. Übersetzt von Angelika Hildebrandt-Essig, München 1979 (New Woman – New Earth. Sexist Ideologies and Human Liberation, New York 1975).

*Die Angabe des Originals und des Übersetzers/der Übersetzerin ist optional. Wird darauf verzichtet, ist das Werk nach den oben aufgeführten Regeln zu bibliographieren.* 

# *Signifikante Neubearbeitungen:*

RAHNER, KARL, Geist in Welt. Zur Metaphysik der endlichen Erkenntnis bei Thomas von Aquin. Im Auftrag des Verfassers überarbeitet und ergänzt von Johann Baptist Metz, München <sup>2</sup>1957.

#### *C.Zitieren und Bibliographieren von antiken und mittelalterlichen Quellen*

Antike und mittelalterliche Texte werden anders als die Sekundärliteratur zitiert. Wenn solche Quellen im Original oder als Übersetzung benutzt und diese direkt oder indirekt angeführt werden, sind im Fußnotenapparat der Autorenname und der Werktitel in der üblichen Abkürzung mit Buch, Kapitel und Paragraph bzw. Vers anzugeben. Bei bestimmten Autoren (z.B. Plato oder Aristoteles) sind andere Zählungen üblich, diese werden beibehalten. Grundsätzlich werden keine Autoren- bzw. Werkabkürzungen neu erfunden. In Klammern ist die benutzte Ausgabe mit der Seite, evtl. auch mit den Zeilen, anzuführen. Ist die Edition bzw. Übersetzung in einer Reihe erschienen, ist diese in Abkürzung mit der Bandzahl und Seite anzugeben, andernfalls genügt es, die Seite und den Nachnamen des Herausgebers bzw. Übersetzers anzuführen. Bei größeren Schwierigkeiten kann auch der jeweilige Dozent konsultiert werden.

#### Beispiele:

AUG., conf. 8, 7, 17 (CChr.SL 27, 124). IUST., 1 apol. 64, 1-4 (188 WARTELLE).

Die Autoren- und Werkbezeichnungen sind nach folgenden Lexika abzukürzen: LIDDELL, H.G./SCOTT, R./JONES, H.S., A Greek-English Lexicon, Oxford <sup>9</sup>1996. LAMPE, G.W.H., A Patristic Greek Lexicon, Oxford <sup>16</sup>2001.

- Thesaurus Linguae Latinae. Index librorum, scriptorum, inscriptionum, ex quibus exempla adferuntur, Leipzig  $51990$ .
- BLAISE, A./CHIRAT, H., Dictionnaire latin-français des auteurs chrétiens, Turnhout ³1993.
- Mittellateinischen Wörterbuch. Abkürzungs- und Quellenverzeichnisse, München ²1996.
- DÖPP, S./GEERLINGS, W. (Hg.), Lexikon der antiken christlichen Literatur, Freiburg i.Br. u.a.  $32002$ .

Werden in einer Arbeit Quellentexte verwendet, ist ein eigenes Quellenverzeichnis anzulegen. Die Editionen bzw. Übersetzungen werden alphabetisch nach Autorennamen sortiert und wie Sekundärliteratur bibliographiert.

#### **3.Satztechnische und stilistische Hinweise**

Die gängigen Textverarbeitungen, etwa Microsoft Word, bieten die Möglichkeit, Seminararbeiten professionell zu setzen. Um zeitaufwändige formelle Nachbesserungen zu vermeiden, sollten die nachfolgenden Empfehlungen beachtet werden. Für alle Abweichungen gilt die Regel der Einheitlichkeit.

- Bitte alle Arbeiten auf einseitig bedrucktem DIN-A4-Papier abgeben.
- Der Text sollte anderthalbzeilig mit einer Schriftgröße von 12 Punkt in Times Roman oder einer ähnlichen Schrift gesetzt werden. Heft- (links) und Korrekturrand (rechts) sollten jeweils mindestens 2,5 Zentimeter breit sein. Entsprechend ergeben sich in der Regel ca. 30 Textzeilen pro Seite mit 60 bis 80 Anschlägen pro Zeile.
- Fußnoten bitte einzeilig in 10 Punkt schreiben und mit einem Trennstrich vom Text absetzen.
- Grundsätzlich Blocksatz (links- und rechtsbündig) schreiben und die automatische Silbentrennung aktivieren, um unschöne Wortabstände in den Zeilen zu vermeiden.
- Schusterjungen (einzelne Zeilen am Seitenende) und Hurenkinder (einzelne Zeilen am Seitenanfang) durch Layout- oder Textänderungen ausgleichen.
- Typographische Gedankenstriche (–) statt Trennstriche (-) verwenden.
- Typographische Bindestriche (S. 14–18) verwenden.
- Typographische Anführungszeichen ("") verwenden. Einleitende deutsche Anführungszeichen stehen unten, schließende oben. Dasselbe gilt für einfache Anführungszeichen.
- Nur Zitate in Anführungszeichen setzen. Wörter oder Ausdrücke, die hervorgehoben werden sollen, *kursiv* setzen. Als Hervorhebung keine Unterstreichungen oder Großbuchstaben verwenden, sondern Fettschrift. Damit sollte jedoch sehr sparsam umgegangen werden.
- Auslassungen in Zitaten durch eckige Klammern und typographische Auslassungspunkte [...] (in Word: <strg>+<alt>+.) kennzeichnen. Autoren-Anmerkungen innerhalb von Zitaten ebenfalls in eckige Klammer schreiben.
- Einleitung und Schluss sind keine Kapitel und erhalten keine Kapitelnummerierung.
- Überschriften mit Abstand zum vorangehenden Text und eventuell etwas weniger Abstand zum folgenden Text platzieren. Hauptüberschriften beispielsweise in 17 Punkt fett, Unterüberschriften in 14 Punkt fett und Unterunterüberschriften 12 Punkt fett setzen. Achtung: Eine Überschrift darf nie ohne nachfolgenden Text am Ende der Seite stehen, sondern muss dann auf die nächste Seite hinübergenommen werden.
- Für die Gliederung gibt es zwei Normsysteme: mit Zahlen (1 1.1 1.1.1 1.1.1.1) oder mit Groß- und Kleinbuchstaben sowie römischen und arabischen Zahlen im Wechsel (A. I. 1. a.; nur in dieser Reihenfolge). Eine Gliederungsebene muss mindestens zwei Unterpunkte haben. Beispiel: Auf 1.2.1 darf nicht 1.3 folgen, sondern es muss 1.2.2 kommen.
- Am Ende von Gliederungszahlen 1 1.1 1.1.1 etc. steht kein Abkürzungspunkt. Nicht zu stark gliedern, maximal bis zur vierten Ebene. Übersichten am Anfang und Zusammenfassungen am Ende von Sinnabschnitten helfen dem Leser.
- Im Inhaltsverzeichnis sollten die Hauptkapitel optisch hervorgehoben erscheinen, beispielsweise durch Fettschrift und zusätzlichen Zeilenabstand.
- Im alphabetisch sortierten Literaturverzeichnis sollte der Autorenname am Beginn einer jeden Angabe hervorgehoben sein, beispielsweise durch KAPI-TÄLCHEN und Einrückung der folgenden Zeilen (Absatz-Format: «Hängend»).
- Abbildungen nummerieren und mit Unterschriften versehen. Bei einer größeren Zahl von Abbildungen muss ein Abbildungsverzeichnis erstellt werden.
- Die Erklärung am Ende von Abschlussarbeiten (Diplom-, Zulassungsarbeiten) ist kein Bestandteil der Arbeit. Sie sollte nicht im Inhaltsverzeichnis erscheinen und erhält keine Seitenzahl.
- So wenige Abkürzungen wie möglich benutzen. In den Fußnoten sind üblich: Vgl./vgl. für vergleiche, S. für Seite. Auch biblische Bücher können abgekürzt werden — der Konvention nach ohne Abkürzungspunkt. Alle nicht im Duden aufgeführten Abkürzungen müssen erklärt werden. Es kann auch auf Abkürzungsverzeichnisse verwiesen werden, beispielsweise den "Schwertner" (SCHWERTNER, SIEGFRIED, IATG: Internationales Abkürzungsverzeichnis für Theologie und Grenzgebiete, 2., erweiterte und überarbeitete Auflage, Berlin/New York: Walter de Gruyter, 1992).
- Monatsnamen immer ausschreiben. Bei mehr als dreiziffrigen Zahlenangaben in Dreierschritten von rechts kleine Leerschritte oder Punkte (zum Beispiel 1.000 oder 1 000) als Lesehilfe einfügen. Bei von/bis-Angaben nur bei Zahlenangaben einen Bindestrich setzen, ansonsten "bis" ausschreiben.
- Stil: Grundsätzlich sollte jede Arbeit folgenden Kriterien entsprechen: möglichst keine Rechtschreib-, Grammatik- und Zeichensetzungsfehler; keine unnötigen Fremdwörter; ganze Sätze; in der Regel nicht mehr als ein Faktum pro Satz, gegebenenfalls erweitert im Nebensatz; kein Text in Klammern; keine Meinungs- oder Gefühlsäußerungen außer im Vor- beziehungsweise Nachwort; keine Ausdrücke in übertragener Bedeutung — sozusagen in Anführungszeichen gesprochen —, stattdessen gemeinte Bedeutung erläutern; ausgewogene Absatzlängen.

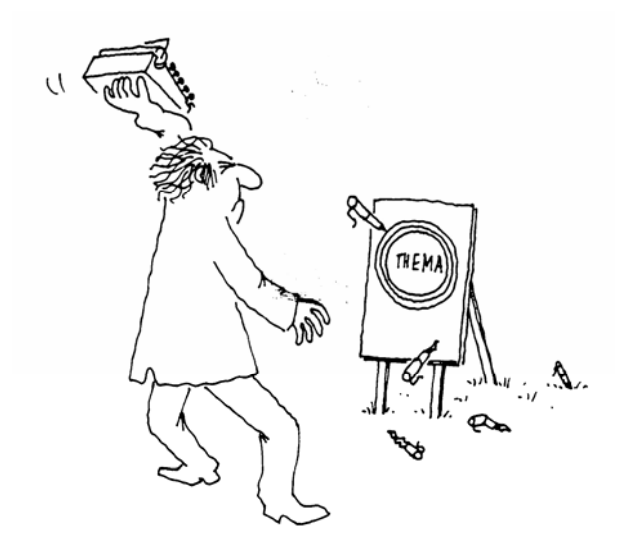